Oracle Preinstall RPM の役割(インストール事前作業)

## Oracle Preinstallation RPM とは

Oracle Preinstallation RPM は、Oracle インストール前の事前作業の一部をまとめ て実行するパッケージである

RPM をインストールして実行される処理内容

- ・OS ユーザーといて oracle、OS グループとして oinstall と dba を作成する
- ·カーネルパラメータ (sysctl.conf) が設定される
- ·ユーザーに対するシェル制限 (limits.conf) が設定される

## Oracle Preinstallation RPM が行う処理内容

カーネル・パラメータの変更

/etc/sysctl.conf を書き換え

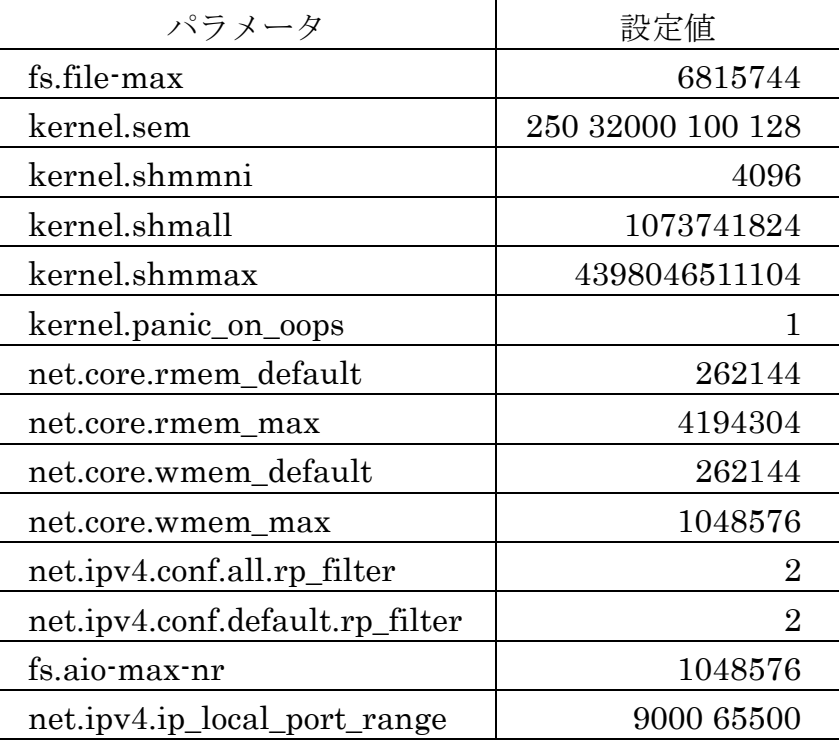

/etc/security/limits.conf の変更

ユーザーの制限を指定してする

rpm インストール時点では Oracle Database 管理ユーザーは指定され ていないので、domain は指定されない

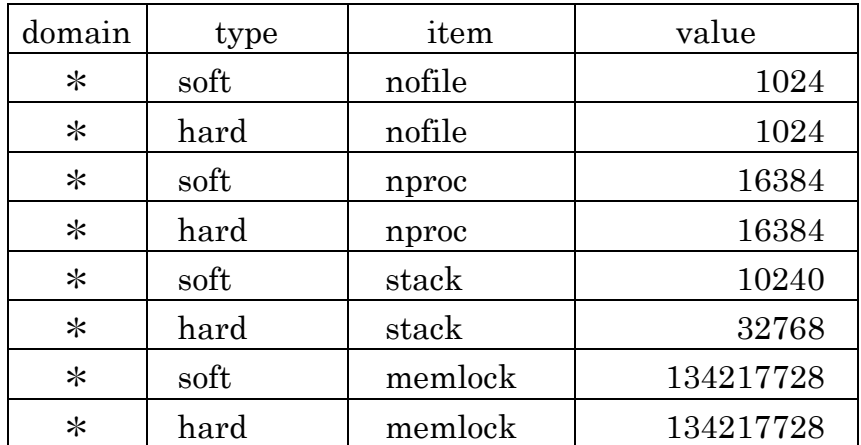

/etc/sysconfig/network ファイルに以下を追加

# oracle-database-server-12cR2-preinstall : Add NOZEROCONF=yes コメント化

NOZEROCONF=yes

Kernel 設定の変更

Kernel のブート・パラメーターを指定

Grub ブート環境の場合は、 /boot/grub/grub.conf ファイル

UEFI ブート環境の場合は、 /boot/efi/EFI/redhat/grub.cfg ファイル(Red Hat Enterprise Linux の場合) /boot/efi/EFI/centos/grub.cfg ファイル (CentOS の場合)

設定内容

numa=off (numa を使用しない指定)

transparent\_hugepage=never (Transparent Huge Pages を使用し ない設定)

ユーザー/グループの作成

- · oinstall グループ (GID=54321) が存在しなければ作成
- ・dba グループが存在しなければ作成
- ・oracle ユーザー(UID=54321、プライマリ・グループ=oinstall、セカンダリ・ グループ=dba)が存在していなければ作成

## Oracle Preinstallation RPM には含まれてこない事項

- ・SE-Linux の設定
- ・Firewal の設定
- ・SGA に応じた Huge Pages 設定
- ・ファイル・システムや ASM に関する推奨設定
- ・ネットワークやストレージの冗⻑化設定
- ・Oracle 管理ユーザーや Oracle Grid Infrastructure 管理ユーザーの環境変数設定